## **Intro to programming II**

Week 4

## **The Canvas**

The canvas is where we draw:

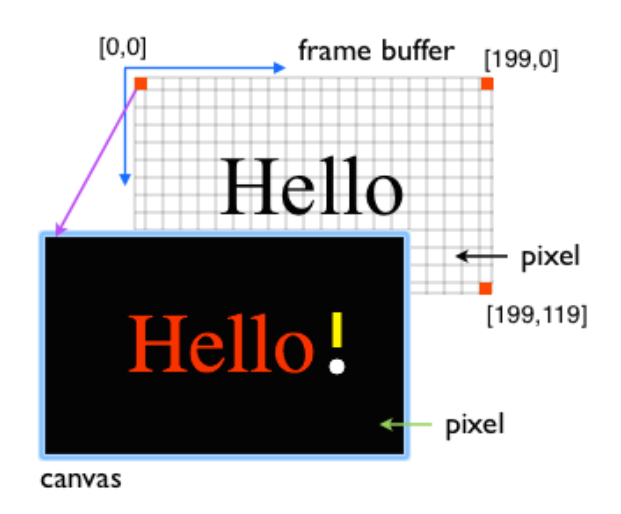

- The size of the canvas is in create\_frame()
- The origin of the canvas is at top-left corner
- We draw with the special handler draw(canvas)
- The frame rate of the canvas is 60 frames/s

import simplegui

```
# global variables
message = "Hello"
```

```
# event handlers
```
def draw(canvas): canvas.draw\_text(message, [45,75], 48, "Red") canvas.draw\_circle([164, 72], 4, 1, 'White', 'White') canvas.draw\_line((164, 41), (164, 61), 5, 'Yellow')

```
# create a frame
frame = simplegui.create_frame("test", 200, 
120)
```

```
# handler registration
frame.set_draw_handler(draw)
```

```
# start frame and timers
frame.start()
```
## **String processing**

A string is a sequence of zero or more chars enclosed in either single or double quotes:

 $s1 = "I can't do it"$ s2 = 'He said "hello" to me'

We concatenate strings using the + operator:

name = "Pat"  $print('Hello' + ' ' + name + '.')$ >>> Hello Pat.

We find the length of a string with  $len()$ :

 $s0 = "One fine day"$ print( len(s0) ) >>> 12

We can count the characters from the beginning of the string, starting at 0:

> One fine day  $0123456789...$

or from the end of the string, starting at -1:

One fine day  $-12...$  $\ldots -1$ 

Thus, the character  $f$  in s0 = "One fine day" is

print( s0[4] )  $\Rightarrow$  f print( s0[-8]) >>> f

We can slice the string from the first char that we want to the first char that we do not want:

```
print( s0[4 : 8] )
>>> fine
print(\mathsf{s0[4:]}) # from char 4 to end
>>> fine day
print(s0[ : 3] ) # from start to char 2>>> One
```